## **Expenses App**

Réalisez, à l'aide de SwiftUI, une application permettant de gérer ses dépenses personnelles de façon simplifiée. Les écrans de l'application pourront être les suivants :

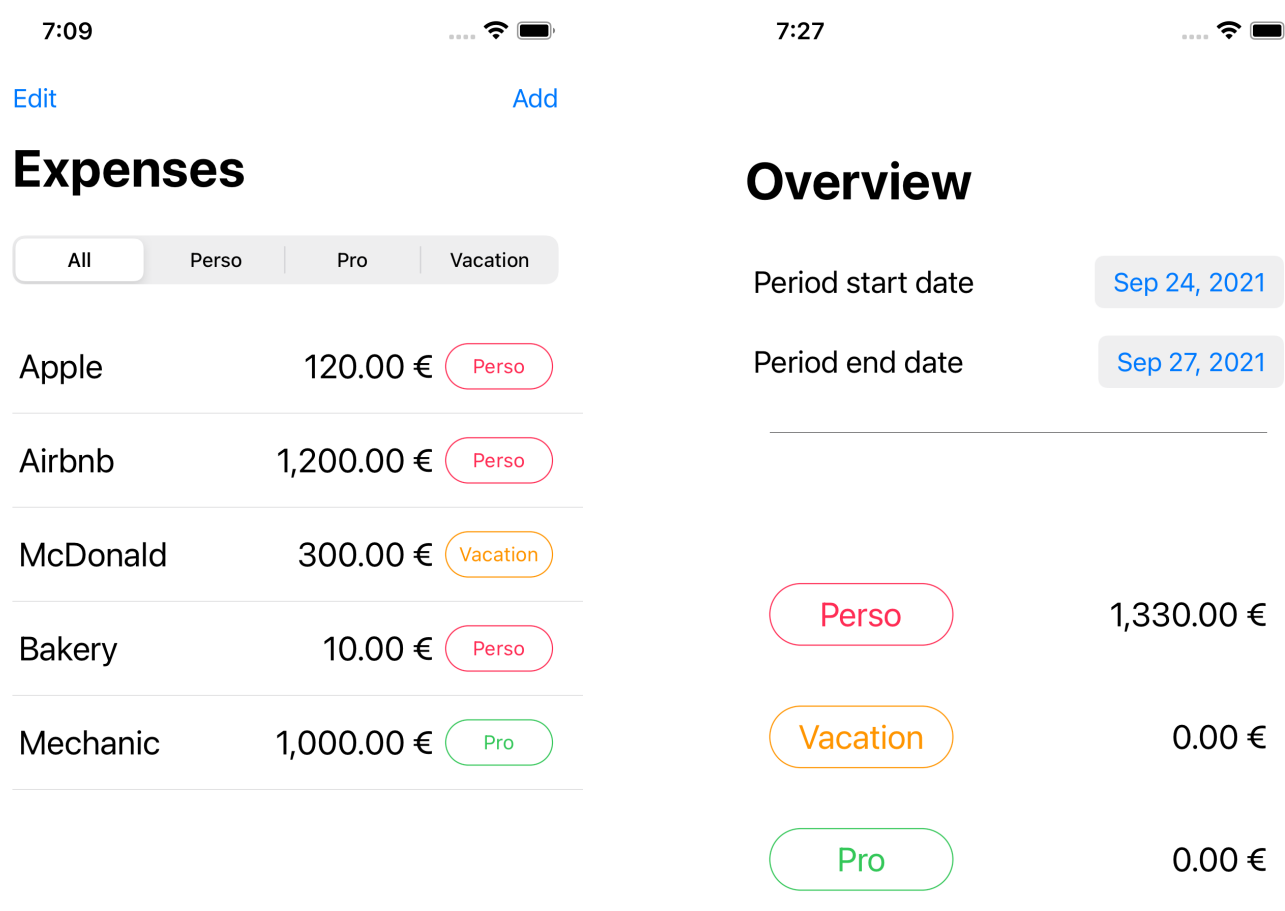

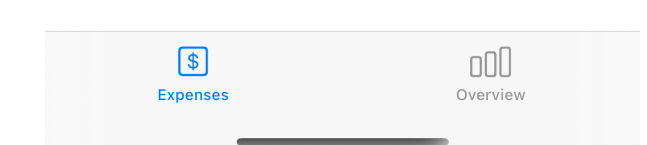

## Total: 1,330.00 €

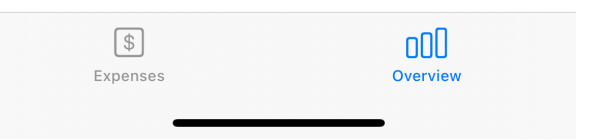

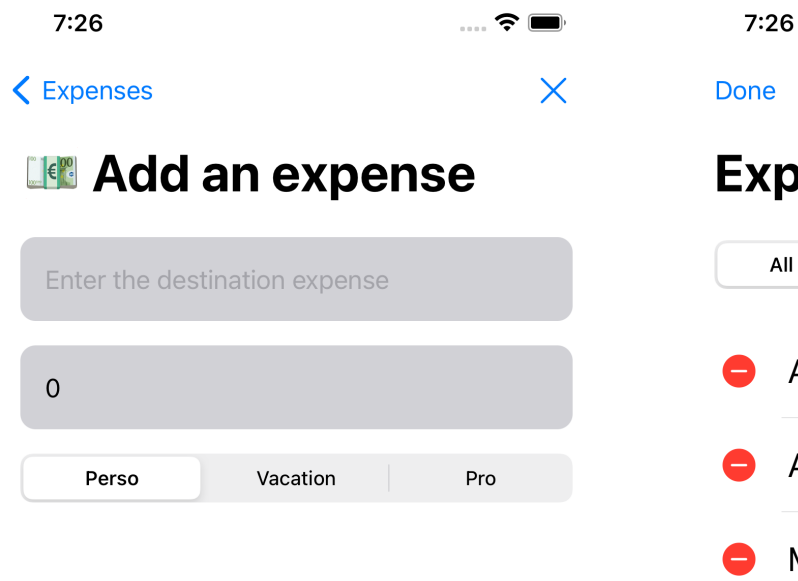

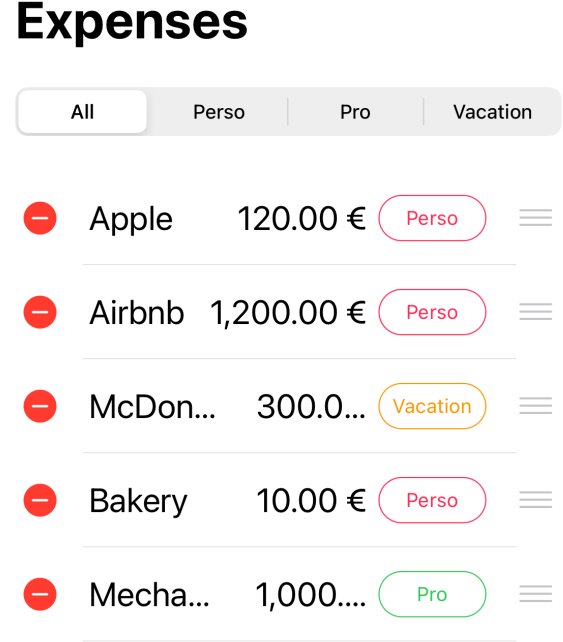

 $\widehat{\mathbf{z}}$ 

Add

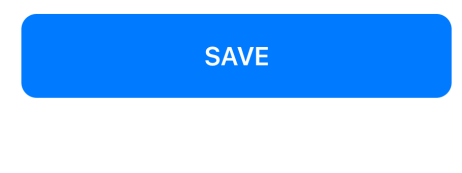

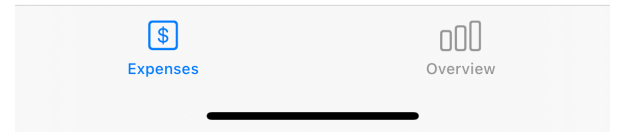